## **Editing Your Profile**

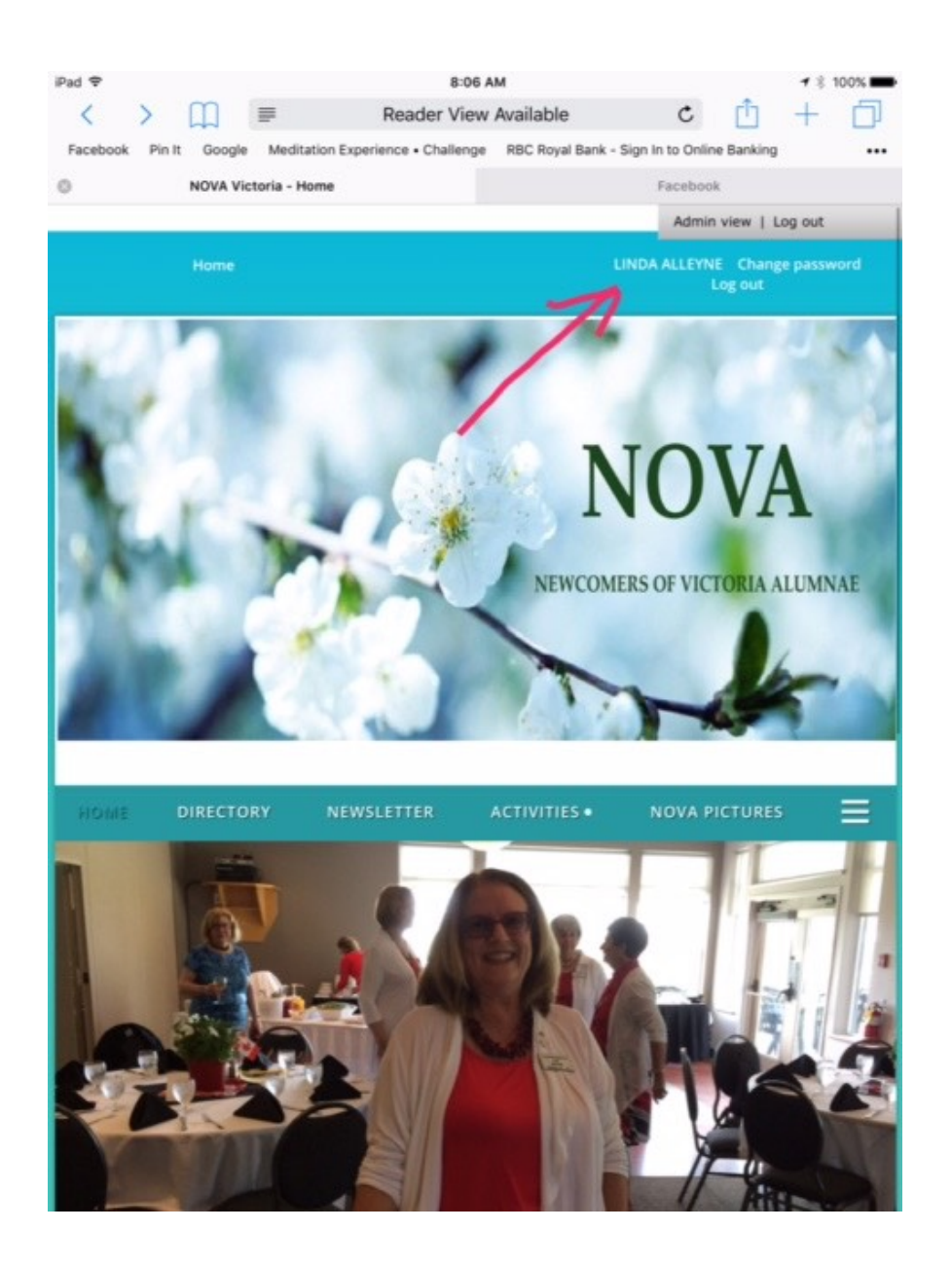

1. Click on your name .....

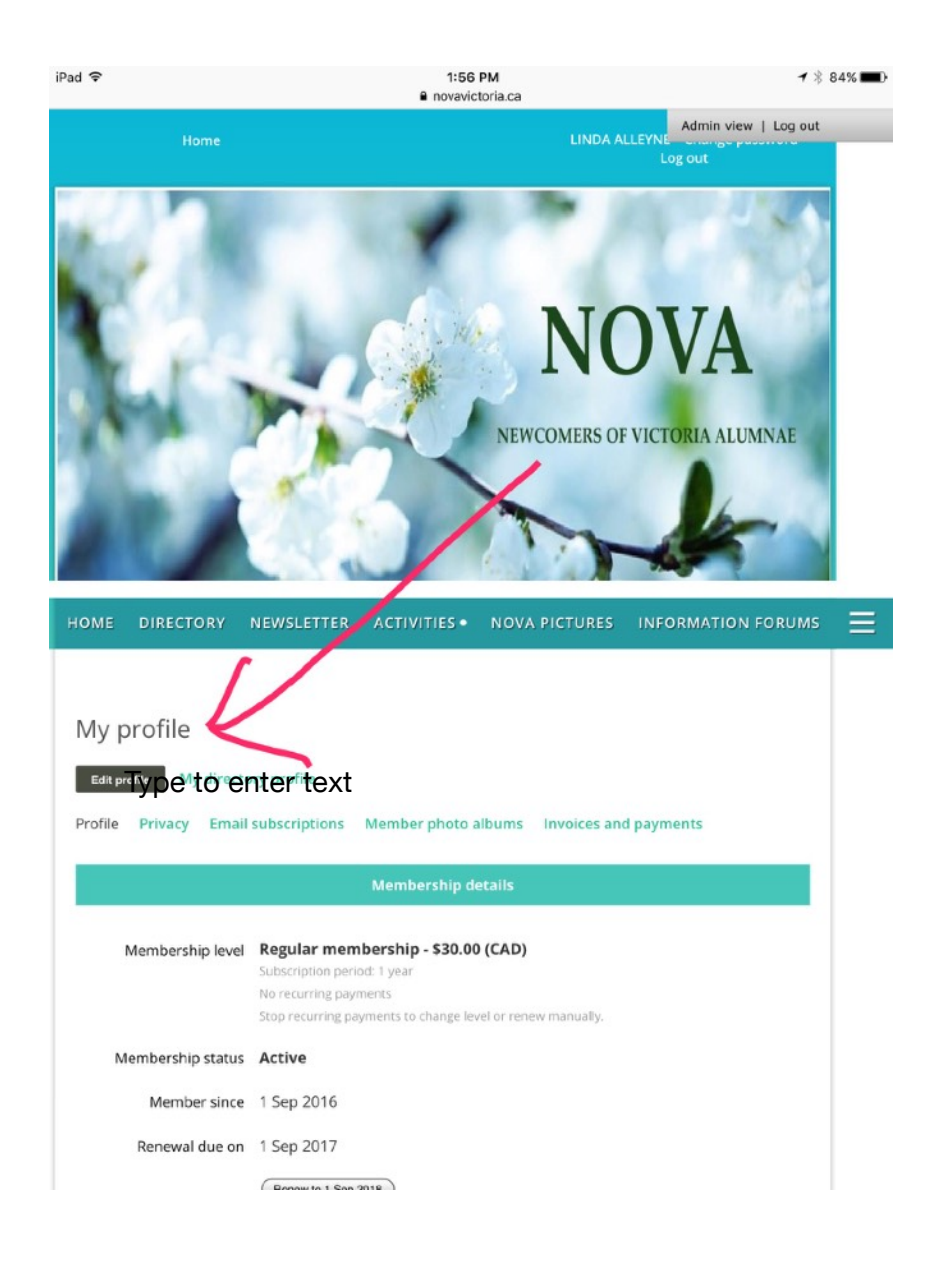

## 2. Click on Edit Profile......

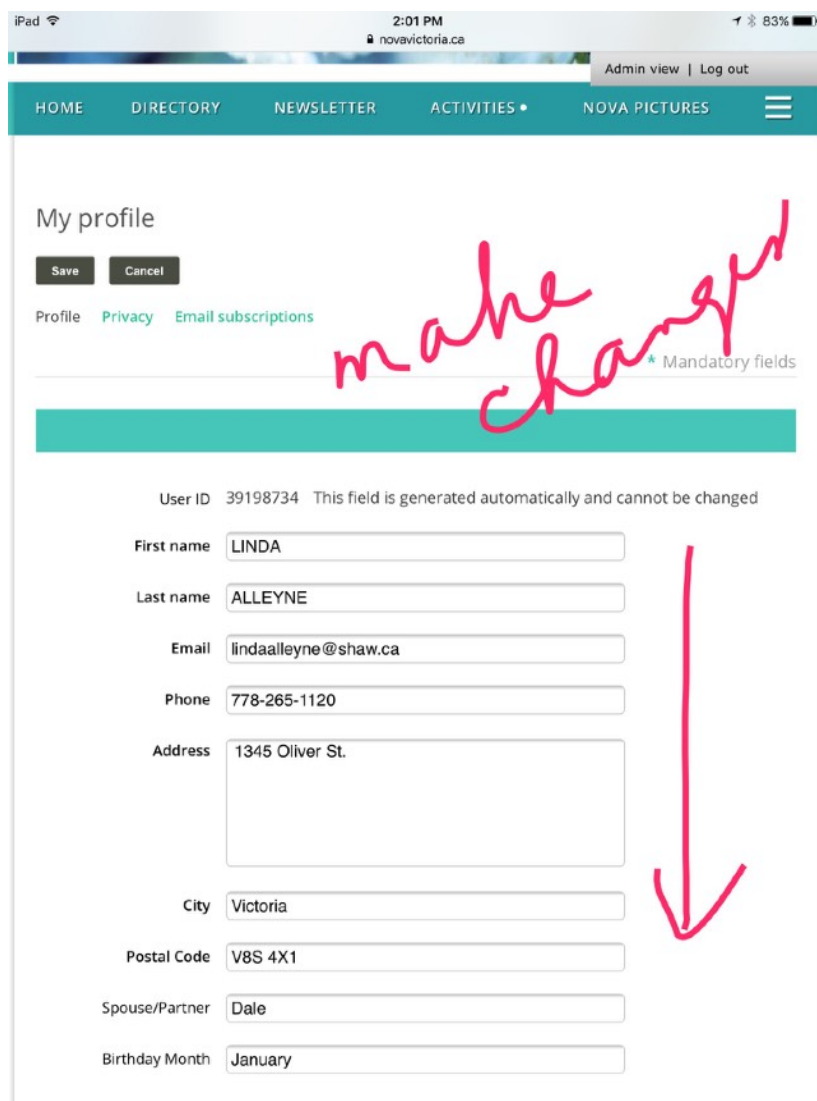

3. Make changes.....

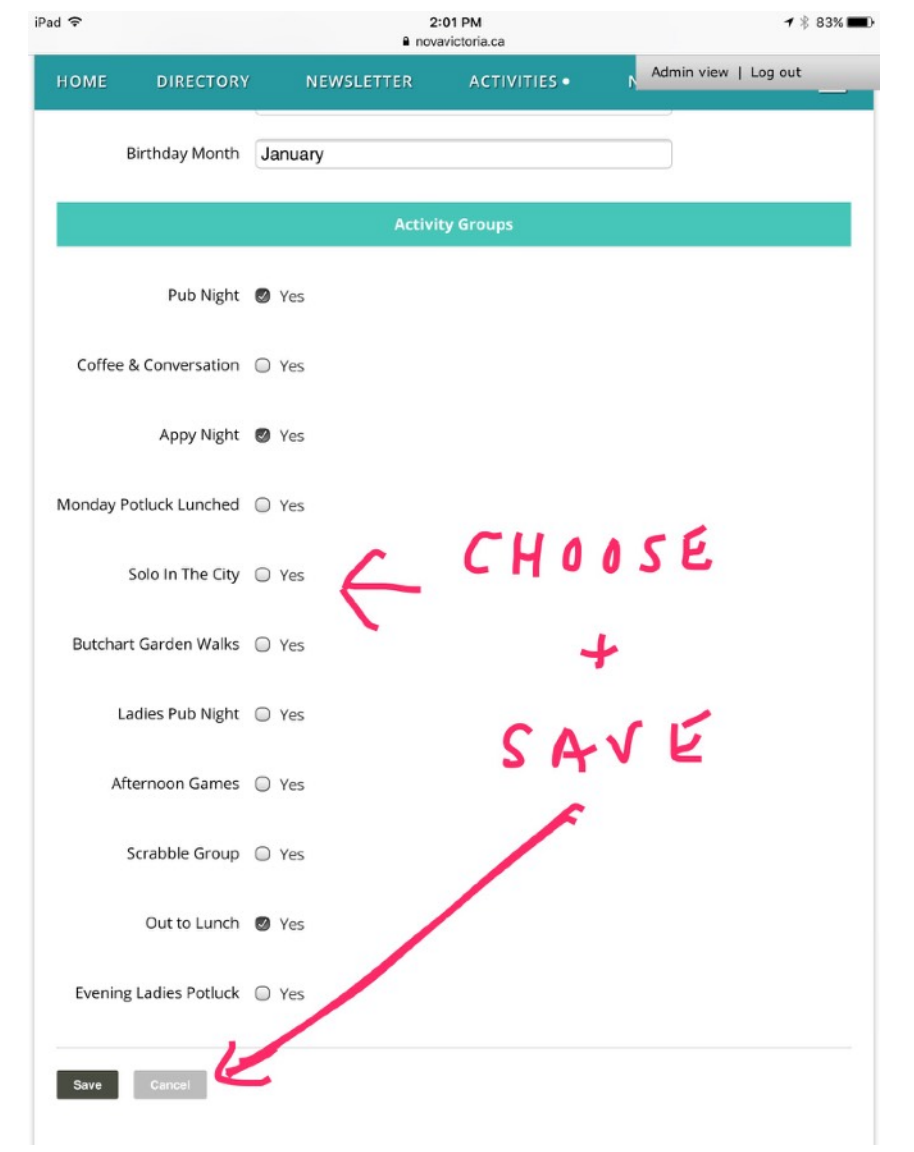

- **4. Pick and choose your Activities…**
- **5. SAVE very important!**